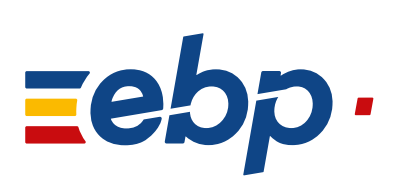

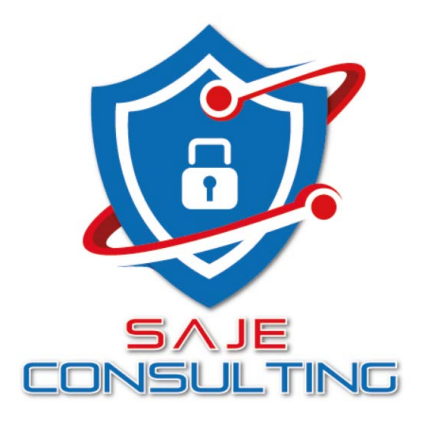

## Programme de formation

## GESTION COMMERCIALE I Niveau 2 I

Logiciel: EBP Gestion Commerciale PRO.

Public concerné: Tous salariés, collaborateurs, dirigeants ou créateurs d'entreprise ayant le besoin d'approfondir ses connaissances sur le logiciel de Gestion Commerciale EBP.

Pré-requis: Avoir suivi une formation de niveau 1 ou avoir de bonnes connaissances sur les fonctions de base du logiciel EBP Gestion Commerciale Classic et/ou PRO.

Durée: 1 jour.

## Objectifs

- $\overline{\phantom{a}}$  Découvrir ou re-découvrir les fonctions avancées du logiciel (grille de tarifs, classification des clients, paramétrage des modèles d'impression, etc.)
- **A** Actualiser ses connaissances du logiciel
- Ò Intégrer le service commercial d'une entreprise, ou viser une évolution de compétences sur le poste occupé

## 1. Installation du logiciel

- **Version Monoposte**
- Version Réseau
- 2. 2. Mise en place de la gestion commerciale Création du dossier (version Mono et réseau)
	- Paramètres du dossier
	- Ergonomie de l'application, gestion des vues (pour la version Open Line™)
	- Gestion des utilisateurs
- 3. Implémentation des bases de données
	- Champs persos
	- Articles liés
	- Articles de remplacement
- Tarifs et promotions
- 4. Traitement des ventes Facturation périodique
- 5. Traitement des achats
- Réapprovisionnement automatique
- En groupe Personnalisée
- 6. Suivi financier
- Echéancier
- Saisie des règlements
- Remises en banque
- Relances
- 7. Documents de stocks
	- Bon d'entrée / Bon de sortie **Inventaire**
- 8. Comptabilisation
- Transfert en comptabilité avec analytique
- 9. Statistiques
- 10. Publipostage
- 11. Éditeur de modèles simplifié
- (pour la version Open Line™)
- 12. Sauvegardes

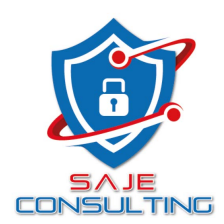